## **Bearbeitungsstatus**

Auf dieser Seite bekommen Sie immer den aktuellen Stand Ihrer Umfrage angezeigt.

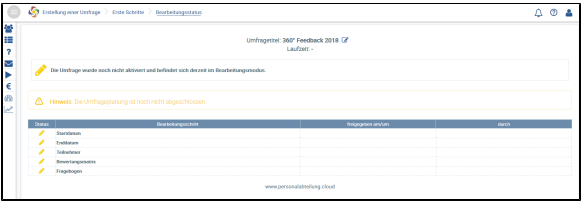

Statusanzeige beim Anlegen einer neuen Umfrage

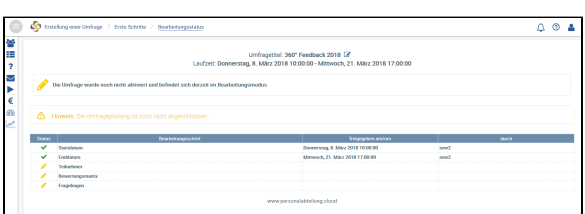

Statusanzeige beim Festlegen des Start- und Enddatums

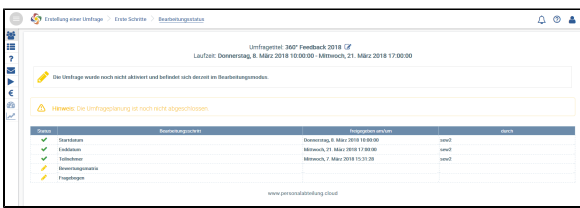

Statusanzeige nach dem erfolgreichen Speichern der Teilnehmer

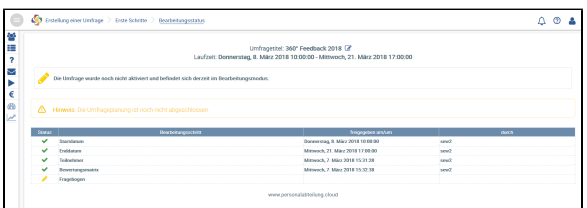

Statusanzeige nach dem erfolgreichen Speichern der Bewertungsmatrix

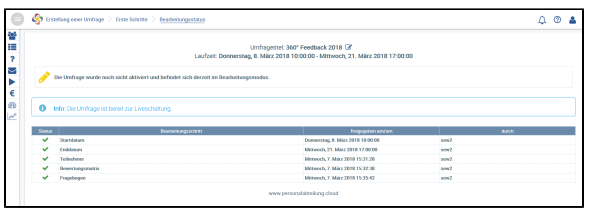

Statusanzeige nach dem erfolgreichen Speichern des Fragebogens

## **Bearbeitungsstatus**

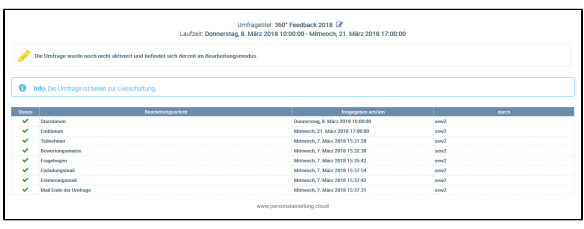

Statusanzeige nach dem erfolgreichen Speichern der Emails

An diesem Punkt ist die Umfrage bereit zur Liveschaltung.